## <span id="page-0-0"></span>Probabilistic Methods

Alvaro Ridruejo (UPM)

October 15, 2018

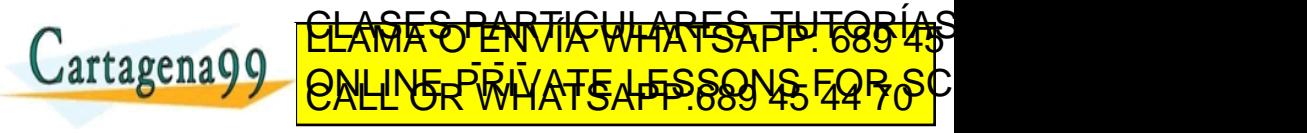

ng se bar[a](#page-0-0) raa[n](#page-1-0)g sabl[e](#page-2-0)da la información contenida en

<span id="page-1-0"></span>[Motivation](#page-2-0) **A first application:** integrals<br>
Motivation [Random numbers](#page-6-0) [A first application: integrals](#page-10-0)<br>
Motivation A first application: integrals

ED TIME O EN VIA NOTIT LOOS FOR

## Table of contents

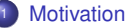

- [Why Monte Carlo Methods?](#page-2-0)
- [Monte Carlo strategy](#page-4-0)

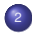

#### [Random numbers](#page-6-0)

- [rand in Octave and Matlab](#page-6-0)
- [Quality control](#page-8-0)

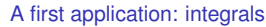

- [Sample mean integration](#page-10-0)
- 

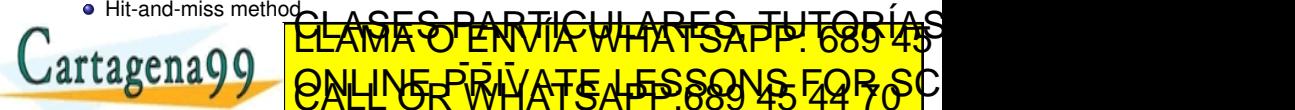

no se hace responsable de l[a](#page-0-0) i[n](#page-2-0)formación cont[e](#page-2-0)nidaer

<span id="page-2-0"></span>[Motivation](#page-2-0) and the control of the control of the control of the control of the control of the control of the control of the control of the control of the control of the control of the control of the control of the control

# Motivation: Why Monte Carlo Methods?

#### Short answer: **UNCERTAINTY**

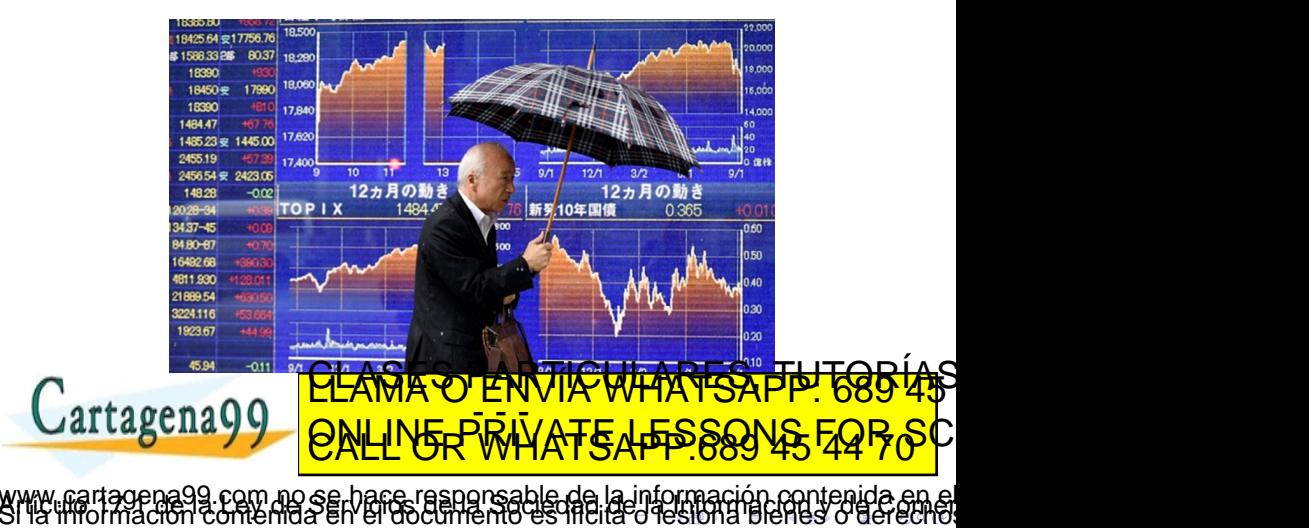

#### <span id="page-3-0"></span>[Motivation](#page-2-0) and the control of the control of the control of the control of the control of the control of the control of the control of the control of the control of the control of the control of the control of the control  $0000$ Some practical examples about uncertainty

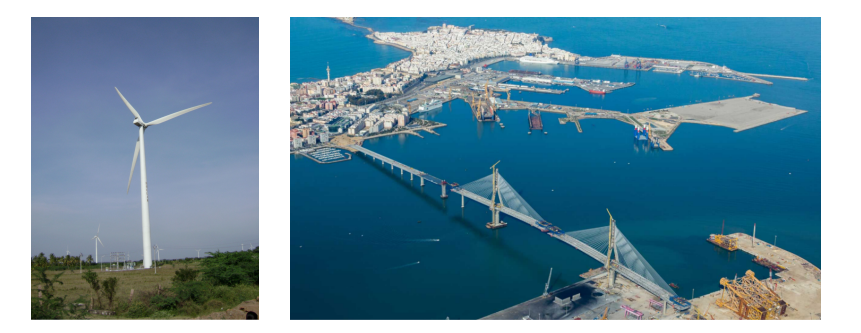

Planning and operation of a wind generator: *direction and magnitude of wind?*

Large structure building process: *unexpected delays of extra co<del>pts might be TGB (AS</del><br>La secreta CLAMA O ENVIA WHATSAPP: 689 45 by problems in some in software in some in software in solid materials, and the funding*  $\alpha$ *swans* Note: CALL OR WHAT SAPP 689 45 <sup>1</sup>43 www.cartagena99.com box.com/pranty-composable-de-la-información-contenid[a](#page-2-0) en el<br>SI la linormación contenida en el documento es filcita o [le](#page-4-0)[s](#page-5-0) bo[n](#page-1-0)[a](#page-1-0)[bi](#page-3-0)[e](#page-2-0)nes [o](#page-0-0) [dere](#page-17-0)cho. ED TIME O EN VIA NOTIT LOOS FOR

<span id="page-4-0"></span>[Motivation](#page-2-0) and the control of the control of the control of the control of the control of the control of the control of the control of the control of the control of the control of the control of the control of the control Monte Carlo strategy

 $0000$ 

#### Key idea

### *To transfer input uncertainties into results in a quantitative way*

This is done through **random sampling**. For example, we can simulate the winds for the wind generator in a certain moment by using two random numbers. For each day:

- The first number represents the wind speed, from 0 to 140 km/h
- The second number is the angle of the wind direction with respect to North. We can consider numbers in the interval  $[0^{\circ}, 360^{\circ}]$  or  $[-180^{\circ}, 180^{\circ}]$
- Later on, we can perform statistical calculations on both parameters

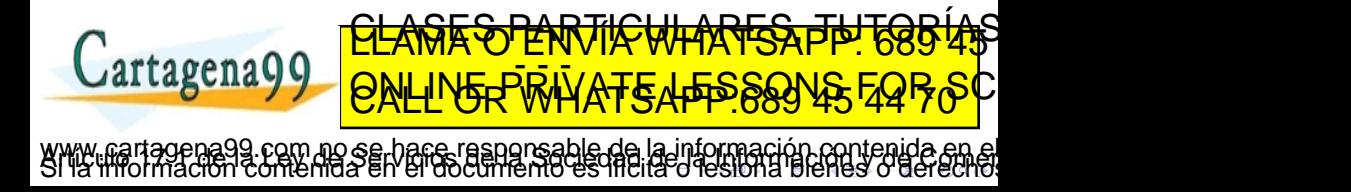

<span id="page-5-0"></span>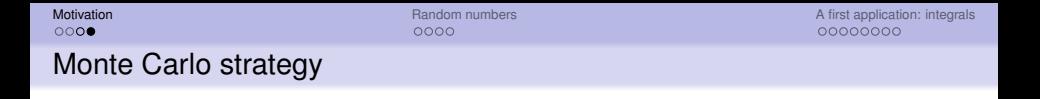

In general, Monte Carlo methods have a common structure:

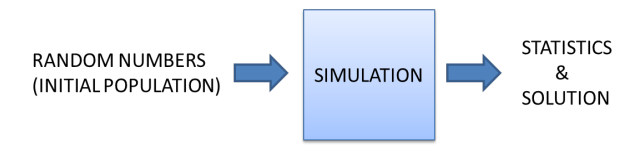

- **1** The initial population is generated by using random numbers
- 2 The evolution of the system can be fully deterministic or include additional random contributions
- **3** The final solution is obtained from statistical estimations

Some applications

• Finance: market evolution, risk assessment

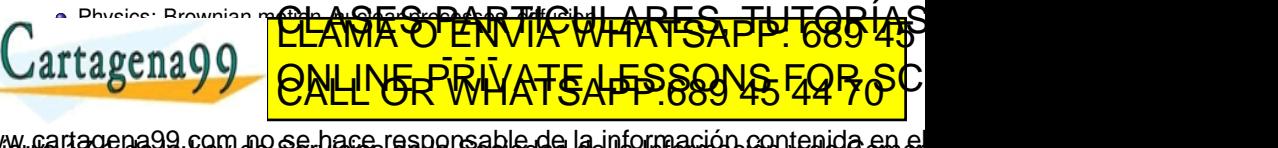

<u>CLANTES PARTICULARES, TUTORIANS</u> ED TIME O EN VIA NOTIT LOOS FOR

### <span id="page-6-0"></span>the "rand" command in Octave and Matlab

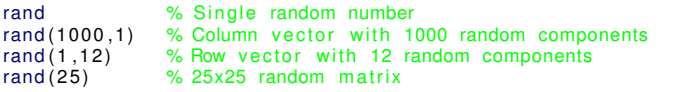

This command produces **uniformly distributed** pseudo-random numbers in the interval [0,1]

- *Pseudo-random* means that they are not perfect random numbers, but a good approximation
- *Uniformly distributed* implies that all numbers in the interval are equally probable
- Generating uniformly distributed random numbers **in another interval [a,b]** can be done through a **linear function**  $y = \alpha x + \beta$ , imposing  $y(0) = a$  and  $y(1) = b$

no se hace responsable de l[a](#page-5-0) i[n](#page-5-0)form[a](#page-5-0)cióncont[e](#page-6-0)nida er

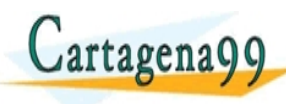

ED TIME O EN VIA NOTIT LOOS FOR

## <span id="page-7-0"></span>How pseudo-random number generating algorithms work

Computers cannot produce real random numbers, but there are algorithms whose outputs look really random

An algorithm for pseudo-random numbers

 $X_{n+1} = (aX_n + b)$  (*mod m*) *X*<sup>0</sup> *is a seed, and a, b and m are constants. It produces a "random" uniform distribution from 0 to m*  $-1$ *.* 

*The constants are critical to have a good quality random number. Its conditions are (Greenberger, 1961):*

- *b and m are relatively prime.*
- *a* − 1 *is divisible by all prime factors of m*
- *a* − 1 *is a multiple of 4 if m is a multiple of 4.*

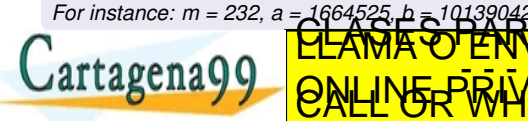

no se hace responsable de l[a](#page-6-0) i[n](#page-5-0)form[a](#page-5-0)cióncont[e](#page-6-0)nida en

## <span id="page-8-0"></span>Testing the quality of random numbers

There are three main tests to assess the quality of random numbers

- $\bullet$  Mean. The mean value of a list of uniformly distributed random numbers in [0,1] should be close to 0.5
- <sup>2</sup> Histogram. A histogram divides the interval into subintervals (bins) and represents how many numbers lie on each. It is a visual method, and a good generator should display a flat histogram (fluctuations are acceptable)
- <sup>3</sup> Cumulative plot. Similar to the integral of the histogram. If the numbers are correctly distributed, 25% of numbers should be below 0.25, half of the numbers should be less than 0.5, etc. Then, the line is expected to be a ramp.

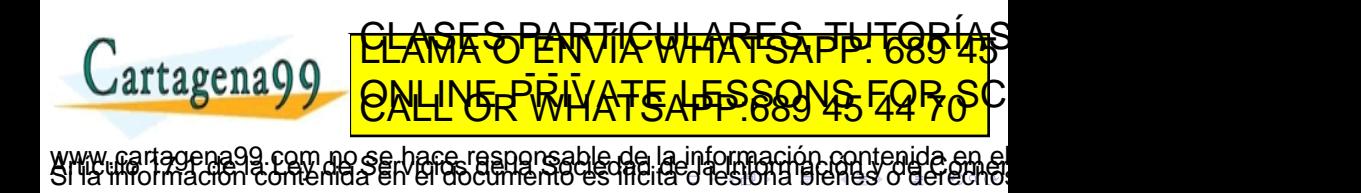

<span id="page-9-0"></span>

[Motivation](#page-2-0) **A** first application: integrals<br>  $\bigcirc$ 

### Practical example

Run the following code and evaluate the quality of the list of 1000 pseudo-random numbers

```
clear all
alobal seed = 51;
function r = mvRand2()
  global seed
  a=1664525;
  b=1013904223;
 m=4294967296;
  seed = mod(a*seed + b. m):
  r = \text{seed/m};
endfunction
mean = 0:
howMany=1000
for i = 1:howMany
       A(i) = myRand2();
        mean = mean + A(i):
```

```
f p r i n t f ("%f \n", mean/howMany);
for i = 1:100B(i) = 0:
  for i = 1: how Many
     if (A(i) < i/100)\overline{B(i)} = B(i) + 1/howManv:
     end
  end
end
figure:
 hist(A, 10) ;
 figure:
 plot(B):
fid = fopen('rand1.txt''."w"):fprintf (fid, \sqrt{5} ) \sqrt{6} \n", A);
fclose(fid);
```
end

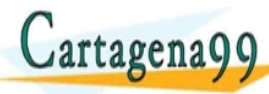

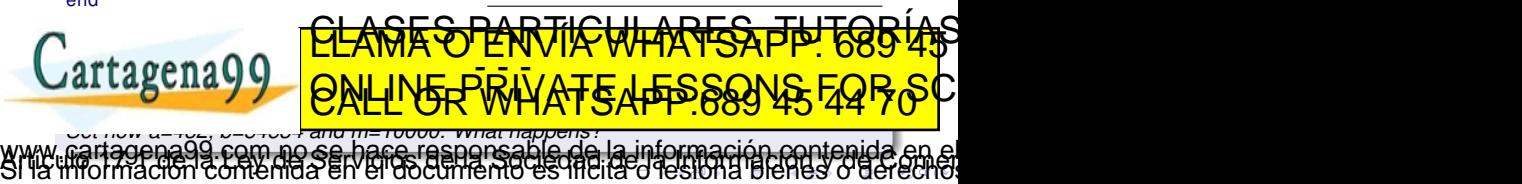

<span id="page-10-0"></span>[Motivation](#page-2-0) **A** first application: integrals<br>  $\Omega$ 

ED TIME O EN VIA NOTIT LOOS FOR

### Sample mean integration

• The integral of a function  $f(x)$  defined in the interval [a, b] can be written as a Riemann sum:

$$
\int_a^b f(x)dx = \lim_{N \to \infty} \sum_{i=1}^N \frac{b-a}{N}f(x_i)
$$

• This allows to do the following approximation

$$
\int_a^b f(x)dx \approx \frac{1}{N}\sum_{i=1}^N (b-a)f(x_i)
$$

We can also understand this expression as the average area over *N* rectangles. By generating *N* random numbers in the interval [*a*, *b*], we can evaluate them (height of rectangles), calculate the area of the *N* rectangles and calculate its mean value. C<del>LASES PARTIC WHARTSA PIP! 688 45</del>

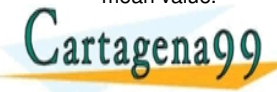

o se hace responsable de l[a](#page-9-0) i[n](#page-9-0)form[a](#page-9-0)cióncont[e](#page-10-0)nida el

<span id="page-11-0"></span>[Motivation](#page-2-0) **A** first application: integrals<br>  $\Omega$ 

### Sample mean integration

#### Exercise

Use the method to calculate the integral of  $g(x) = x^3 + 1$  in the interval [0, 1] with a) *N=100 and b) N=10000 points*

Solution:

```
N=100;
a = 0;
b = 1:
re sult =0:
for i = 1:N;
ev = (b-a) * (rand^3 + 1);
 r e s u l t = r e s u l t + ev ;
end
result=result/N;<br>fprintf('The integra
f printf ('The integral CLASES PARTICULARES, PH 685 45
                ED TIME O EN VIA NOTIT LOOS FOR
             a siona eo derech
```
<span id="page-12-0"></span>

Exercise

[Motivation](#page-2-0) and the control of the control of the control of the control of the control of the control of the control of the control of the control of the control of the control of the control of the control of the control

#### Exercise (home)

*Use this method to calculate*

- Do not forget to generate numbers in the correct interval.
- Exact value  $\approx$  4.047

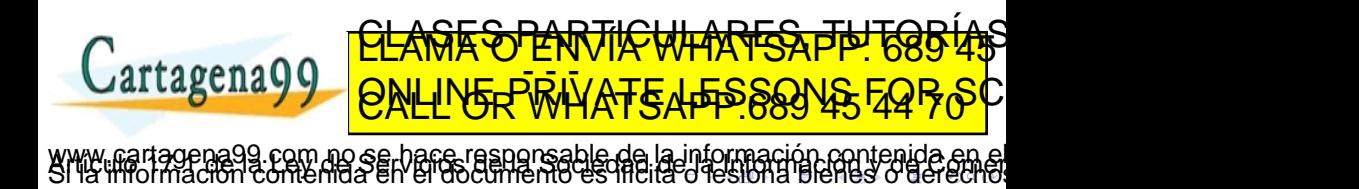

 $\int_0^5 ln(x)dx$ 1

<span id="page-13-0"></span>[Motivation](#page-2-0) **A** first application: integrals<br>  $\bigcirc$ Hit-and-miss in 2D

Hit-and-miss methods are used to calculate areas in a very straightforward way. Many points are randomly generated in a region which contains the area of interest. Some points may be inside (*hit*) or outside (*miss*) this area of interest. The hit-over-total ratio is approximately equal to the fraction of areas:

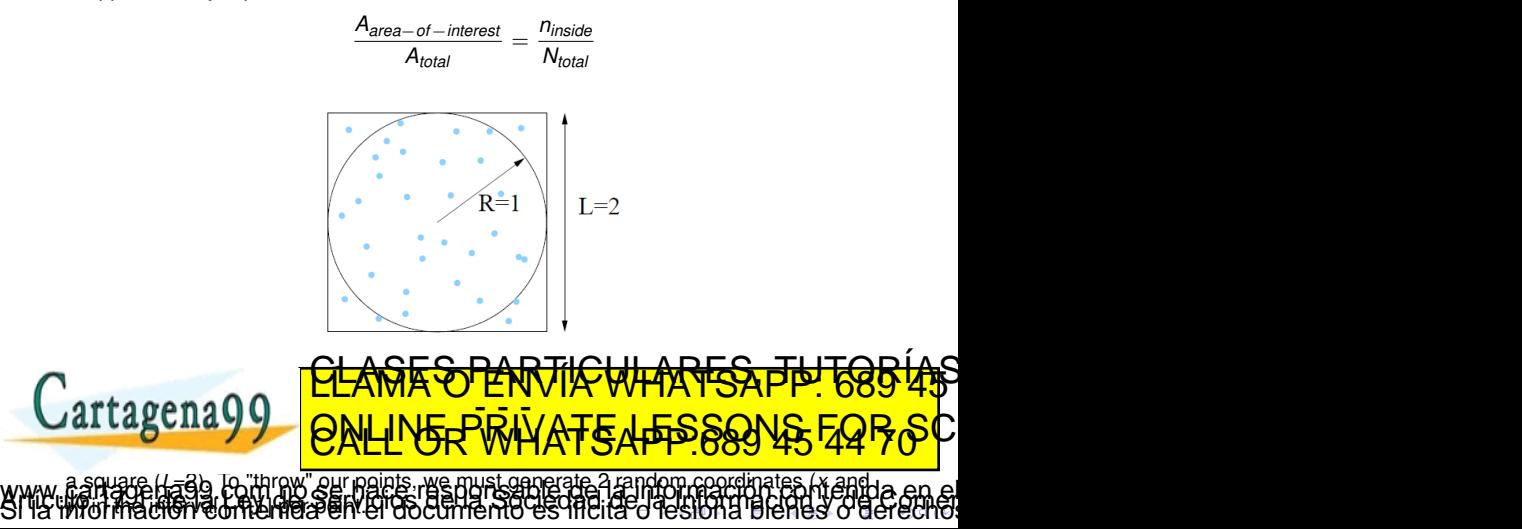

<span id="page-14-0"></span>[Motivation](#page-2-0) **A** first application: integrals<br>  $\bigcirc$ Hit-and-miss in 2D

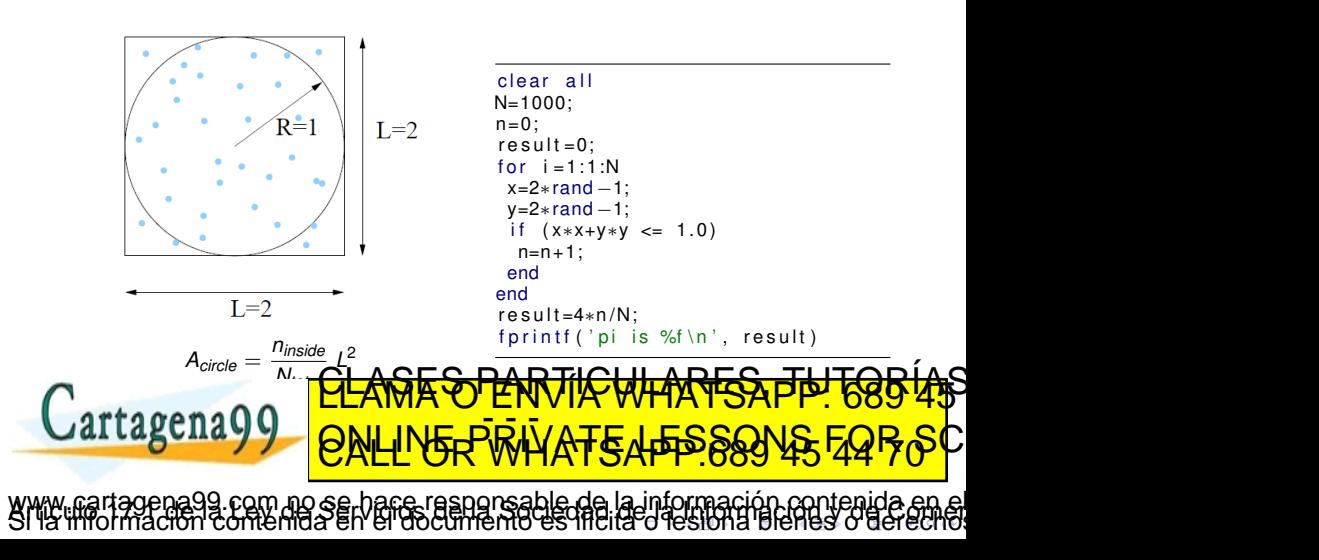

 $0000$ 

<span id="page-15-0"></span>Hit-and-miss methods...

- can easily be extended to higher dimensions
- require very little information and are easy to program
- but are NOT very ACCURATE.

### How to improve accuracy

*There are two strategies to get more accurate estimations*

- *To increase the number of points (slow convergence rate)*
- *To calculate the average over several runs*  $\bullet$

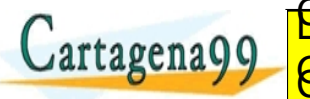

<u>CLANTES PARTICULARES, TUTORIANS</u> ED TIME O EN VIA NOTIT LOOS FOR o se hace responsable de l[a](#page-14-0) i[n](#page-9-0)form[a](#page-12-0)cióncont[e](#page-10-0)nida en

 $0000$ 

<span id="page-16-0"></span>An important application is the calculation of multi-dimensional integrals. As an exercise, we can calculate the hypervolume of the unit ball in 6D. Some considerations:

- In **R<sup>6</sup>** , 6 numbers (coordinates) are needed to define a point
- $\bullet$  The unit ball is always defined by the condition: radius  $\leq 1$
- In 6D, the volume of a hypercube of side *L* is equal to *L* 6

You can employ  $N = 1000$  points first, and later increase to improve the result

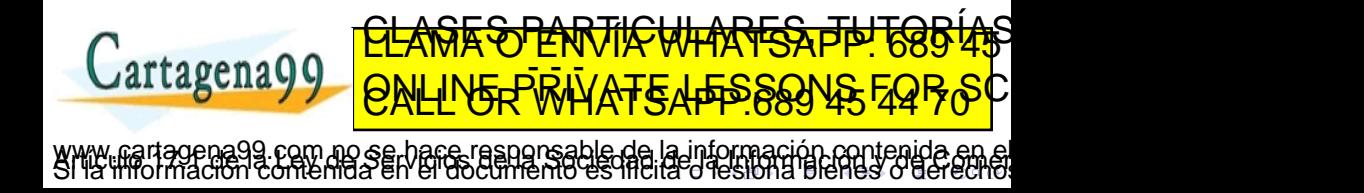

#### <span id="page-17-0"></span>Solution:

A faster version:

clear N=1000;  $vol = 0.0$ :  $n <sub>i</sub> n <sub>si</sub> d <sub>e</sub> = 0$ :  $i = 1$  $r = 0.0$ for  $i = 1:N$  $x=2*rand -1$ ;  $y=2*rand-1;$  $z=2*rand-1;$  $u=2*rand-1$ ; v=2∗rand −1;  $w=2*rand-1$ ;  $r = (x*x+y*y+z*z+u*u+v*v*w)*w)$  ^ (0.5); if  $(r \leq 1)$  $n <sub>i</sub> n <sub>j</sub> n <sub>i</sub> n <sub>j</sub> n <sub>j</sub> n$ ond artagenaQ c l e a r t i c  $N=1000$ :  $vol = 0.0$ ;  $n <sub>i</sub> = 0$ ;  $i = 1$ :  $r2 = 0.0$ ; for  $i = 1:N$  $s=2*rand(1, 6) -1;$ r2=s∗s ' ; if  $(r2 \leq 1)$  $n <sub>i</sub> n <sub>j</sub> n <sub>i</sub> n <sub>j</sub> n <sub>j</sub> n$ end end vol=64∗ninside/N <u>t ac</u>  $\bar{\rm AU}$ /ATE I EQQ <u>CLANTES PARTICULARES, TUTORIALS</u> ED TIME O EN VIA NOTIT LOOS FOR no serbare in anno 1988.<br>No serbare responsable de l[a](#page-16-0) inform[a](#page-12-0)ciónco[n](#page-9-0)t[e](#page-10-0)nida en é